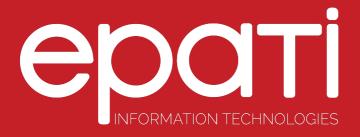

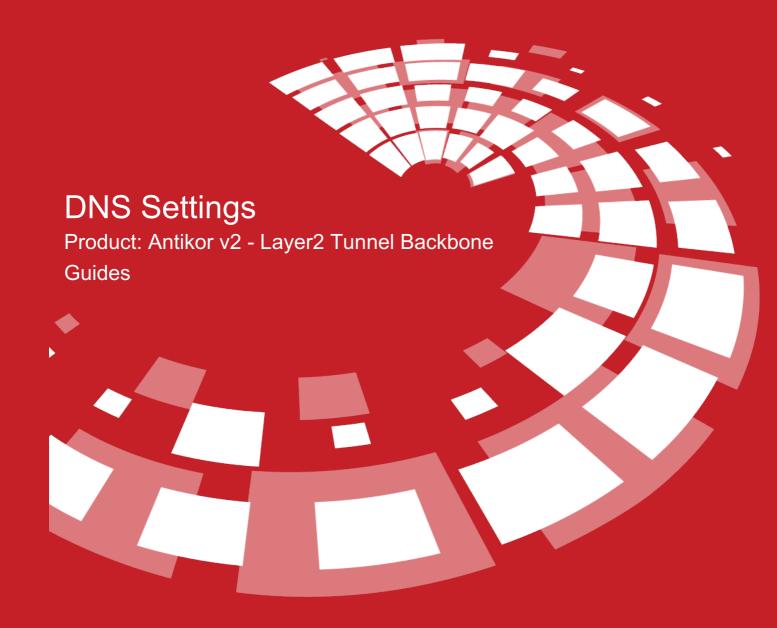

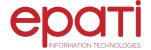

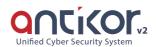

## **DNS Settings**

These are DNS information used by System. DNS information may be distributed among computers in LAN via DHCP services.

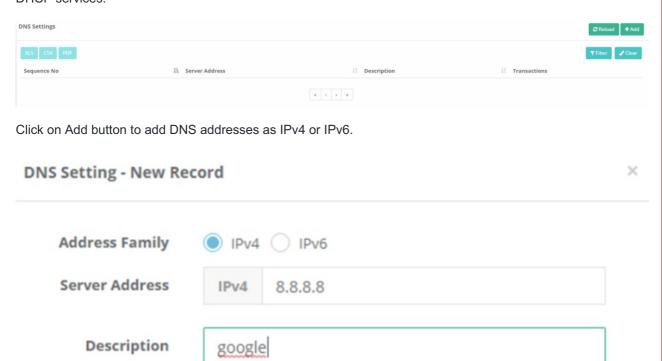

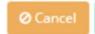

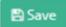

DNS records added can be download in Excel, CSV, or PDF format.

| FIELD             | DESCRIPTION                       |
|-------------------|-----------------------------------|
| Address<br>Family | Choose IPv4 or IPv6 address type. |
| DNS Address       | Enter DNS address.                |
| Description       | Enter description.                |

## epati Information Technologies LLC.

Mersin Üniversitesi Çiftlikköy Kampüsü Teknopark İdari Binası Kat: 4 No: 411 33343 Yenişehir / Mersin / TURKEY

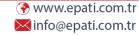

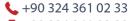

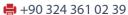

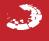